## **YEAR PLAN 2018 – 2019 Grade V COMPUTER APPLICATIONS**

The academic year is divided into **two** sessions

**Session One**: June 2018 to October 2019

**Session Two**: November 2018 to March 2019

**Continuous assessments**: July, August, December, January, February

**Summative Assessment I**: October 2018

**Summative Assessment II**: March 2019

AIM: To navigate the students effortlessly through the 'Learning by Doing' process and motivate them to explore, analyse and synthesise knowledge over computers in an effective manner. **SPECIFIC LEARNING OBJECTIVE:** Learn toacquire knowledge and skills of using technology to accomplish tasks, communicate and facilitate activities in and outside school. **OBJECTIVES:**

- To understand the history of computers.
- To understand the different types of software and their purpose.
- To learn the art of formatting using MS Word 2010.
- To enhance the knowledge in MS PowerPoint and format the slides.
- To understand the concept of program and programming.
- To learn about the world of Internet.

**Projects/ Field trips:** To create an Onam greeting card using MS Word.

## **Session One: June 2018 to October 2018**

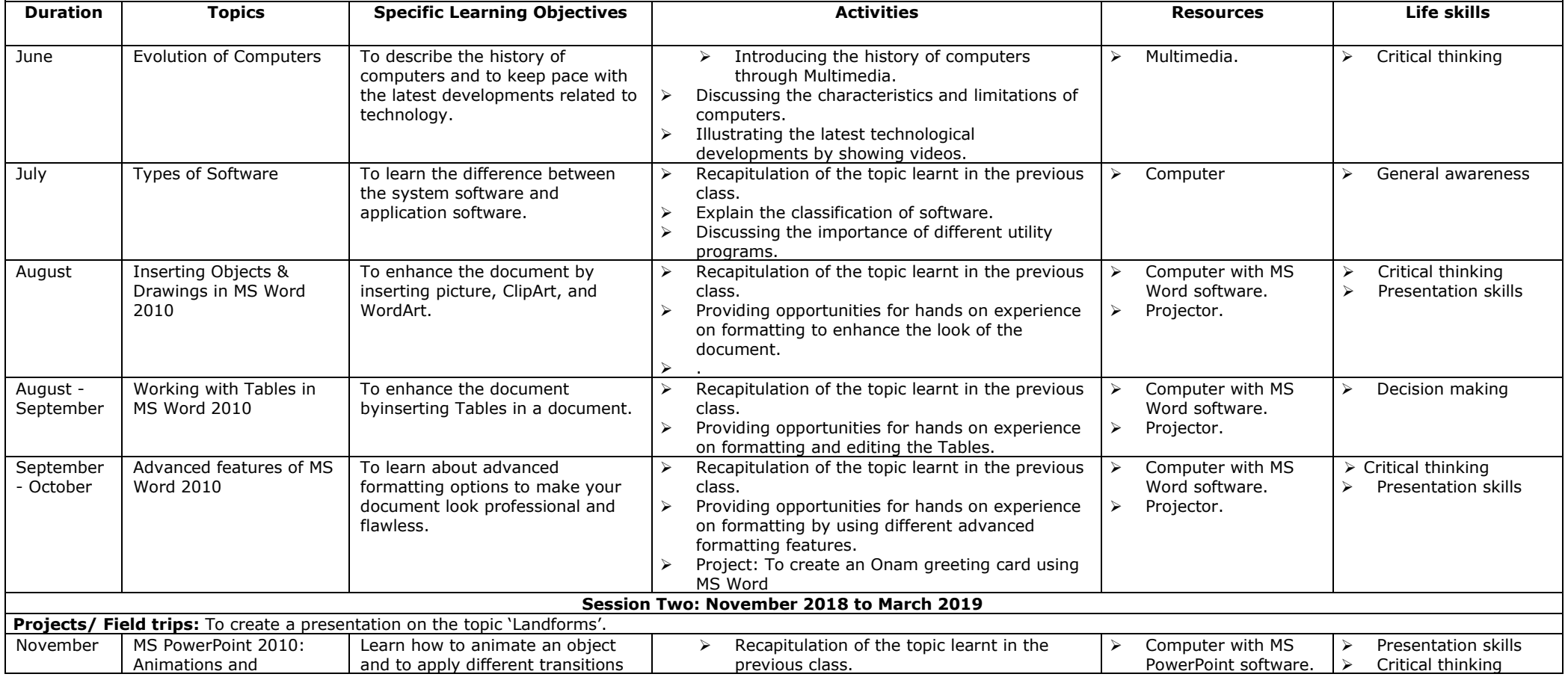

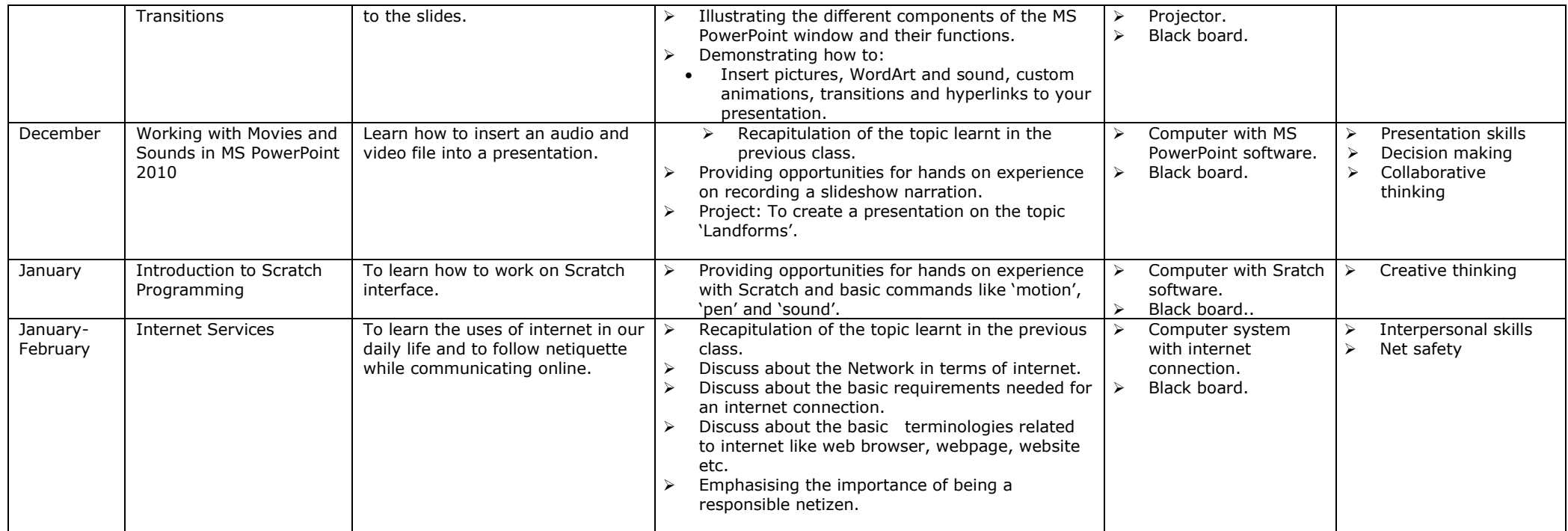

Web Reference:

[www.computerkids.com](http://www.computerkids.com/)

[www.tutorialspoint.com](http://www.tutorialspoint.com/)

[www.gcflearnfree.org](http://www.gcflearnfree.org/)